**Factor@** $\{\Delta, \Delta^2, \rho\mathbf{1} \}, \mathbf{g}_{\alpha, \beta} \Rightarrow \mathbf{G}(\alpha, \beta)$ 

Pensieve header: Implementing \$\rho\_1\$. *pdf* Preliminaries *pdf* This is Rho1.nb of<http://drorbn.net/j22/ap>. *In[ ]:=* **SetDirectory["C:\\drorbn\\AcademicPensieve\\Talks\\Geneva-2206"];** *In[ ]:= pdf* **Once[<< KnotTheory`; << Rot.m];** pdf Loading KnotTheory` version of February 2, 2020, 10:53:45.2097. Read more at http://katlas.org/wiki/KnotTheory. pdf Loading Rot.m from http://drorbn.net/j22/ap to compute rotation numbers. *pdf* The Program  $\mathcal{L}_{\textit{in}[\ell^{\circ}]^{z}}$   $\mathsf{R}_{1}[S_{\_}, i_{\_}, j_{\_}]:$   $\mathsf{S}\left(g_{ji}\left(g_{j+1,j}+g_{j,j+1}-g_{ij}\right)-g_{ii}\left(g_{j,j+1}-1\right)-1/2\right);$ *pdf* **ρ[***K*\_**] := Module{Cs, φ, n, A, s, i, j, k, Δ, G, ρ1}, {Cs, φ} = Rot[***K***]; n = Length[Cs]; A = IdentityMatrix[2 n + 1];** Cases  $\Big[\textsf{Cs}, \ \{s_-, \ i_-, \ j_-\}:\rightarrow \Big(\textsf{A} \llbracket \{i, \ j\}, \ \{i+1, \ j+1\}\rrbracket\ +\equiv \Big(\begin{matrix} -\textsf{T}^{\textsf{S}} & \textsf{T}^{\textsf{S}} - \textsf{1} \\ \textsf{\textbf{0}} & -\textsf{1} \end{matrix}\Big) \Big] \Big\};$ **Δ = T(-Total[φ]-Total[Cs〚All,1〛])/<sup>2</sup> Det[A]; G = Inverse[A];**  $\rho\mathbb{1} = \sum_{\mathsf{k}=\mathbf{1}}^{\mathsf{n}} \mathsf{R}_{\mathbf{1}} \circledast \mathsf{Cs}[\![\mathsf{k}]\!] - \sum_{\mathsf{k}=\mathbf{1}}^{\mathsf{2n}} \varphi[\![\mathsf{k}]\!] \cdot (\mathsf{g}_{\mathsf{k}\mathsf{k}} - \mathsf{1} / 2) ;$ 

## The First Few Knots

#### *pdf*

*pdf*

### *In[ ]:=* **Table[K ρ[K], {K, AllKnots[{3, 6}]}]**

KnotTheory: Loading precomputed data in PD4Knots`.

*pdf*

pdf

$$
\text{Out}[\text{3, 1}] \rightarrow \Big\{\frac{1-T+T^2}{T}, \frac{(-1+T)^2}{T^2}\Big\}, \text{Knot}[4, 1] \rightarrow \Big\{-\frac{1-3T+T^2}{T}, 0\Big\},
$$
\n
$$
\text{Knot}[5, 1] \rightarrow \Big\{\frac{1-T+T^2-T^3+T^4}{T^2}, \frac{(-1+T)^2(1+T^2)(2+T^2+2T^4)}{T^4}\Big\},
$$
\n
$$
\text{Knot}[5, 2] \rightarrow \Big\{\frac{2-3T+2T^2}{T}, \frac{(-1+T)^2(5-4T+5T^2)}{T^2}\Big\},
$$
\n
$$
\text{Knot}[6, 1] \rightarrow \Big\{-\frac{(-2+T)(-1+2T)}{T}, \frac{(-1+T)^2(1-4T+T^2)}{T^2}\Big\},
$$
\n
$$
\text{Knot}[6, 2] \rightarrow \Big\{-\frac{1-3T+3T^2-3T^3+T^4}{T^2}, \frac{(-1+T)^2(1-4T+4T^2-4T^3+4T^4-4T^5+T^6)}{T^4}\Big\},
$$
\n
$$
\text{Knot}[6, 3] \rightarrow \Big\{\frac{1-3T+5T^2-3T^3+T^4}{T^2}, 0\Big\}\Big\}
$$

*tex*

\def\nbpdfText#1{\vskip -3mm\[\includegraphics[width=0.4\linewidth]{#1}\quad p=1-T^s \]}

*pdf*

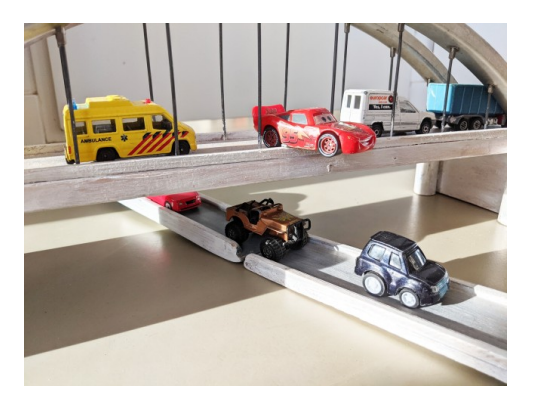

*tex*

*tex*

\def\nbpdfText#1{\vskip 1mm\par\noindent\includegraphics{#1}}

```
\needspace{2in}
```
### *pdf*

*tex*

# Fast!

\[ \resizebox{\linewidth}{!}{\import{../Waco-2203/}{GST48-Marked.pdf\_t}} \]

$$
\begin{bmatrix}\n\frac{\rho_{eff}}{\rho_{eff}} & \text{Timing}\,\text{@}\,\rho\Big[\text{EPD}\Big[X_{14,1},\overline{X}_{2,29},\,X_{3,40},\,X_{43,4},\,\overline{X}_{26,5},\,X_{6,95},\,X_{96,7},\,X_{13,8},\,\overline{X}_{9,28},\,X_{10,41},\,X_{42,11},\,\overline{X}_{27,12}, \\
X_{30,15},\,\overline{X}_{16,61},\,\overline{X}_{17,72},\,\overline{X}_{18,83},\,X_{19,34},\,\overline{X}_{89,20},\,\overline{X}_{21,92},\,\overline{X}_{79,22},\,\overline{X}_{68,23},\,\overline{X}_{57,24},\,\overline{X}_{25,56},\,X_{62,31}, \\
X_{73,32},\,X_{84,33},\,\overline{X}_{50,35},\,X_{36,81},\,X_{37,70},\,X_{38,59},\,\overline{X}_{39,54},\,X_{44,55},\,X_{58,45},\,X_{69,46},\,X_{80,47},\,X_{84,91}, \\
X_{90,49},\,X_{51,82},\,X_{52,71},\,X_{53,60},\,\overline{X}_{63,74},\,\overline{X}_{64,85},\,\overline{X}_{76,65},\,\overline{X}_{87,66},\,\overline{X}_{67,94},\,\overline{X}_{75,86},\,\overline{X}_{88,77},\,\overline{X}_{78,93}\Big]\Big] \\
\downarrow\text{pdf}\n\end{bmatrix}
$$
\n
$$
\frac{1}{T^{16}}\left(-1+T\right)^2\left(5-18T+33T^2-32T^3+2T^4+42T^5-62T^6-8T^7+166T^8-242T^9+108T^{10}+132T^{10}+226T^{11}+166T^{22}-8T^{23}-62T^{24}+42T^{25}+2T^{26}-32T^{27}+33T^{28
$$

```
pdf
```
*Out[]=* {2977, 2882, 2785}

```
In[ ]:= 2977 - {2882, 2785}
```
*Out[]=* {95, 192}

*tex*

So the pair \$(\Delta,\rho\_1)\$ attains 2,882 distinct values on the 2,977 prime knots with up to 12 crossings (a deficit of 95), whereas the pair (HOMFLYPT, Khovanov Homology) attains only 2,785 distinct values on the same knots (a deficit of 192).

*tex*

\def\nbpdfText#1{\vskip 1mm\par\noindent\includegraphics[width=\linewidth]{#1}}

*pdf*

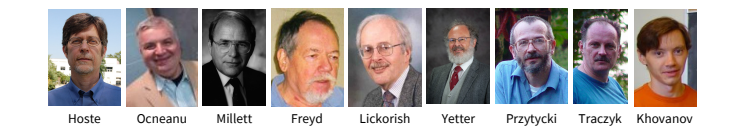

*tex*

\def\nbpdfText#1{\vskip 1mm\par\noindent\includegraphics{#1}}

### Invariance under R3

*exec*

**nb2tex\$TeXFileName = "Invariance.tex";**

*pdf*

$$
ln[s] := \delta_{i_-,j_-} := \mathbf{If} [i = j, 1, 0];
$$

$$
\begin{aligned} \mathsf{gRules}_{s_{-},i_{-},j_{-}} &:= \left\{ \mathsf{g}_{i,\beta_{-}} \mapsto \delta_{i,\beta} + \mathsf{T}^s \, \mathsf{g}_{i+1,\beta} + \left( 1 - \mathsf{T}^s \right) \, \mathsf{g}_{j+1,\beta}, \right. \\ \mathsf{g}_{j,\beta_{-}} &\mapsto \delta_{j,\beta} + \mathsf{g}_{j+1,\beta}, \, \mathsf{g}_{\alpha_{-},i} \mapsto \mathsf{T}^{-s} \, \left( \mathsf{g}_{\alpha,i+1} - \delta_{\alpha,i+1} \right), \\ \mathsf{g}_{\alpha_{-},j} &\mapsto \mathsf{g}_{\alpha,j+1} - \left( 1 - \mathsf{T}^s \right) \, \mathsf{g}_{\alpha i} - \delta_{\alpha,j+1} \right\} \end{aligned}
$$

Proof of Reidemeister 3:

*pdf*

 $\mathbb{R}^{n_{\ell}}$  =  $\ln s$  =  $\mathbb{R}_{1}[1, 20, 30]$  +  $\mathbb{R}_{1}[1, 10, 31]$  +  $\mathbb{R}_{1}[1, 11, 21]$  //. gRules $_{1, 20, 30} \bigcup$ gRules $_{1, 10, 31} \bigcup$ gRules $_{1, 11, 21}$ ; rhs = R<sub>1</sub>[1, 10, 20] + R<sub>1</sub>[1, 11, 30] + R<sub>1</sub>[1, 21, 31] //. gRules<sub>1,10,20</sub> UgRules<sub>1,11,30</sub> UgRules<sub>1,21,31</sub>; **Simplify[lhs rhs]**

*Out[]=* True

*tex*

*pdf*

Next comes Reid1, where we use results from an earlier example:

*In[ ]:=* **1 T-<sup>1</sup> 1 0 T-<sup>1</sup> 1 0 0 1 // Inverse // MatrixForm** *Out[]//MatrixForm=* 1 -1 0 0 T -T 0 0 1 *In[*  $\bullet$  *j*:= **R<sub>1</sub>** [**1, 2, 1**] − **1** (**g**<sub>22</sub> − **1** / 2) /. **g**<sub>α\_</sub>,β\_ :→ *pdf* **1 T-<sup>1</sup> 1 0 T-<sup>1</sup> 1 0 0 1 〚**α**,** β **〛** *Out[*<sup>*e*</sup>]=  $\frac{1}{T^2} - \frac{1}{T}$ *pdf* -  $-1 + \frac{1}{T}$ T *tex*

Invariance under the other moves is proven similarly.

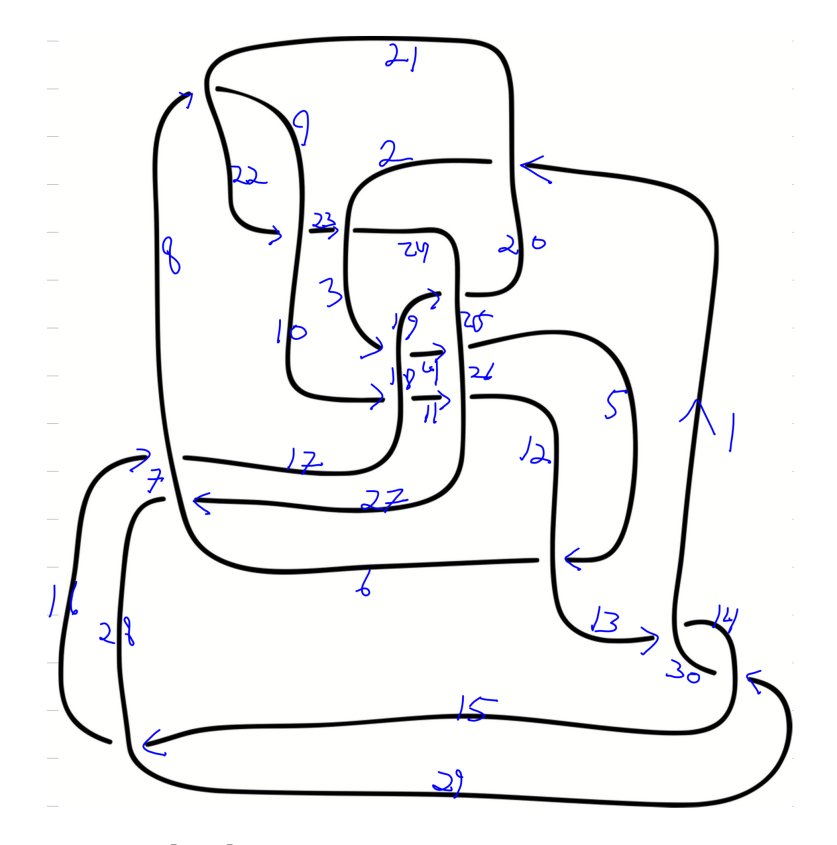

*In[ ]:=* **Timing@ρEPDX20,1, X18,3, X25,4, X12,5, X21,8,**  $\overline{X}_{17,10}$ ,  $X_{26,11}$ ,  $\overline{X}_{30,13}$ ,  $\overline{X}_{28,15}$ ,  $\overline{X}_{7,16}$ ,  $X_{24,19}$ ,  $X_{9,22}$ ,  $X_{2,23}$ ,  $X_{6,27}$ ,  $\overline{X}_{14,29}$ ]] *Out[]=* {1.21875, {1, 0}}

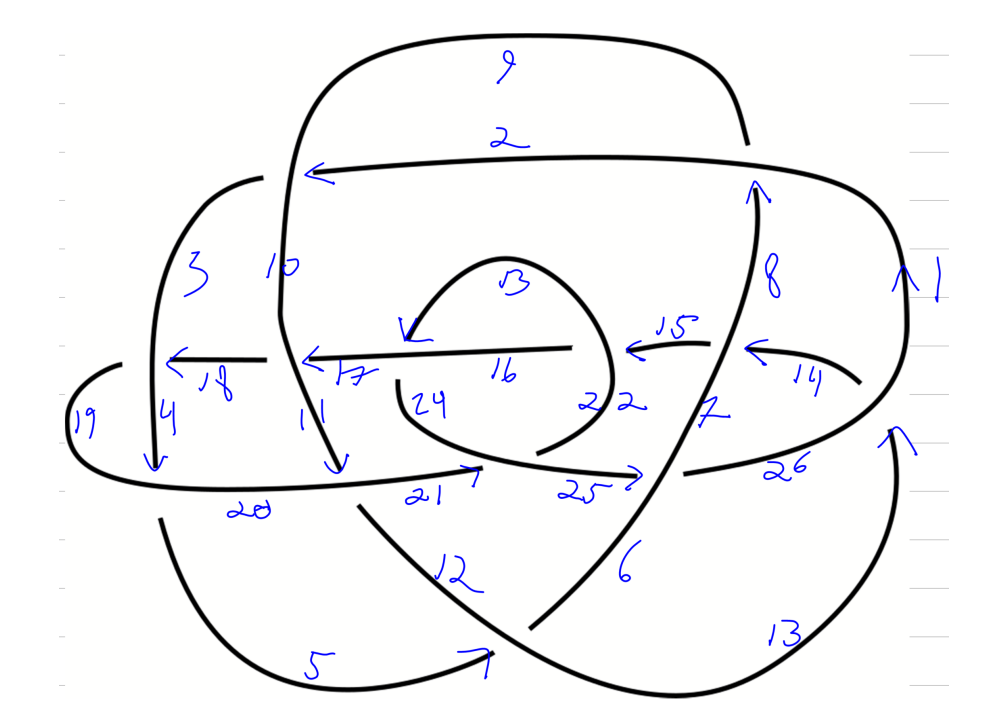

 $\mathbb{Z}_{10}$  Timing@ $\rho$  FPD  $\left[\overline{X}_{9,2},\ \overline{X}_{19,4},\ X_{12,5},\ \overline{X}_{1,8},\ \overline{X}_{20,11},\ X_{26,13},\ X_{7,14},\ X_{22,15},\ \overline{X}_{10,17},\ \overline{X}_{3,18},\ X_{24,21},\ X_{16,23},\ \overline{X}_{6,25}\right]$ *Out[]=* {0.703125, {1, 0}}

```
In[ ]:= K = PD[X[4, 2, 5, 1], X[2, 6, 3, 5], X[6, 4, 7, 3]];
```

```
In[ ]:= {Cs, r} = List @@ RVK[K]
```
Set: Lists {Cs, r} and {PD[X[4, 2, 5, 1], X[2, 6, 3, 5], X[6, 4, 7, 3]]} are not the same shape.

```
Out[]= {PD[X[4, 2, 5, 1], X[2, 6, 3, 5], X[6, 4, 7, 3]]}
```

```
In[ ]:= n = Length[Cs]
```
*Out[]=* 0

```
In[ ]:= A = IdentityMatrix[2 n + 1]
```
*Out[*<sup>*o*</sup>*]*= {{1}}

$$
ln[-] = Do \left[ \{s, i, j\} = c; A[[\{i, j\}, \{i+1, j+1\}] ] = \begin{pmatrix} -T^s & T^s - 1 \\ 0 & -1 \end{pmatrix}, \{c, Cs\} \right]
$$

Do: Iterator {c, Cs} does not have appropriate bounds.

*Out[* $e$ ]= **Do**  $[$  {**s**, **i**, **j**} = **c**; **A**  $[$ { $i$ , **j**}, { $i + 1$ ,  $j + 1$ } $] = \{$   $\{-T^s, T^{s} - 1\}$ , { $\theta, -1\}$ }, {**c**, **Cs**} $]$ 

```
In[ ]:= A // MatrixForm
Out[]//MatrixForm=
        (1)
```

```
In[ ]:= A // MatrixForm // TeXForm
Out[]//TeXForm=
               \left(
              \begin{array}{c}
                1 \vee\end{array}
              \right)
    Inf \in \mathbb{R}^{\mathbb{Z}} \subset \mathbb{R} 1 \mathbb{R}^{\mathbb{Z}} 1 \mathbb{R}^{\mathbb{Z}} 1 \mathbb{R}^{\mathbb{Z}} 1 \mathbb{R} 1 \mathbb{R} 1 \mathbb{R} 1 \mathbb{R} 1 \mathbb{R} 1 \mathbb{R} 1 \mathbb{R} 1 \mathbb{R} 1 \mathbb{R} 1 \mathbb{R} 1 
    Out[\epsilon]= \tau^{\frac{1}{2}} (-Total[Cs]-Total[r])
    In[ ]:= G = Inverse[A];
    In[ ]:= G // MatrixForm
Out[]//MatrixForm=
              (1)In[ ]:= G // Simplify // MatrixForm
Out[]//MatrixForm=
               (1)
```

```
In[ ]:= G // Simplify // MatrixForm // TeXForm
Out[]//TeXForm=
       \left(
       \begin{array}{c}
        1 \vee\end{array}
       \right)
```